# **qq - settingpb - Behen Ki SettingMostlySane**

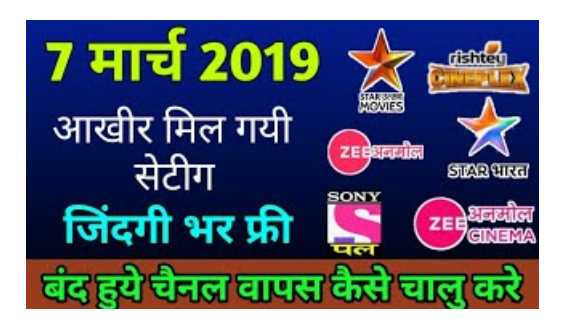

# **TimFerriss: Why you should define yourfears instead of ...**

Personal Goal Setting Team Goal Setting; Write your goal down and be as detailed as possible. Use SMART, and consider putting your goal into the form of a personal mission statement for added clarity.; Think about how you'll measure your success toward this goal.

**Google Voice**

When it comes to getting things done and making progress in the areas that are important to you, there is a much better way to do things.

## **Set** up git - GitHub Help

Joseph Setting II. Nancy Carver. Judy Setting : Setting Properties, Inc. P.O. Box 5 Montchanin, DE 19710 Office: (302) 888-2200 Fax: (302) 888-2240

#### **Set upGSuite for your business**

The Five Golden Rules 1. Set Goals That Motivate You. When you set goals for yourself, it is important that they motivate you: this means making sure that they are important to you, and that there is value in achieving them.

# **Setting a higherstandard is USCcoachClay Heltons goal ...**

Tor is a connection-oriented anonymizing communication service. Users choose a source-routed path through a set of nodes, and negotiate a "virtual circuit" through the network, in which each node knows its predecessor and successor, but no others.

## **Setting Sound SystemLevel Controls**

The hearing before Congress will give Mr. Cohen, once one of President Trumps most loyal aides, a rare public platform to explain his work for the president.

53442367552321